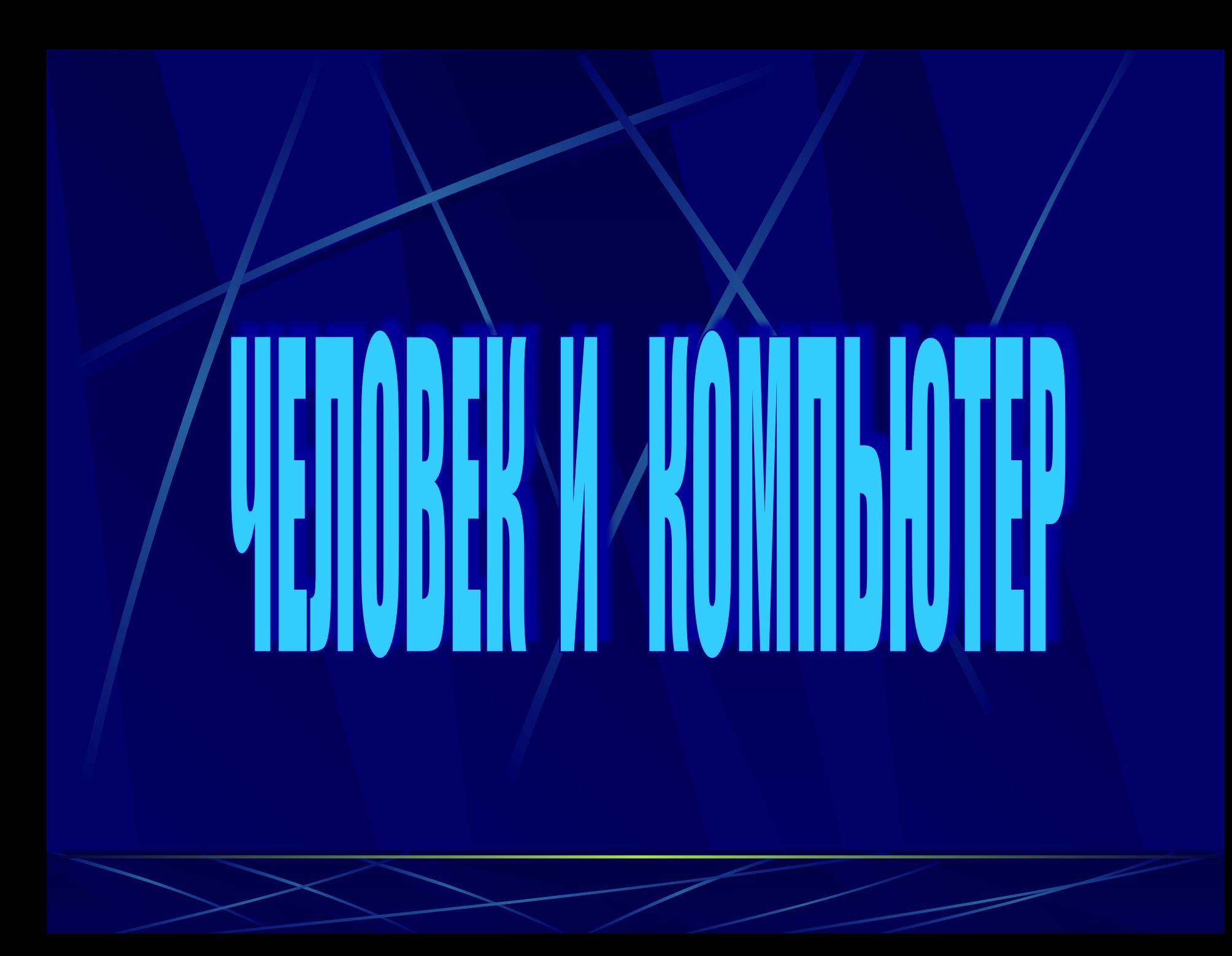

# *Как все начиналось*

 На протяжении всей истории развития цивилизации человек постоянно изобретал приспособления, помогающие ему в работе и в быту. Он всегда стремился извлечь пользу из окружающей природы. Чтобы добыть пищу, охотился и собирал растения. Затем научился обрабатывать землю, строить жилье. Усложнялась деятельность человека, совершенствовались и орудия труда. Так появились механизмы для поднятия тяжестей, и ткацкие станки, и средства передвижения, и бытовые приборы и множество других устройств, которые окружают нас. То, что сначала было плотом фантазии, постепенно становилось реальностью.

 Самым замечательным изобретением XX-го века стал компьютер. Вы можете увидеть его в школе, в магазине, в аэропорту, в телевизионной студии и т. д. Пользователем компьютера может быть и писатель, и художник, и врач, и музыкант, и инженер… И вы в своей будущей профессии скорее всего тоже будете его использовать. Это универсальный инструмент, который способен помочь каждому. что такое компьютер?

Зачем он нужен?

 Человек обладает уникальной способностью – работать с информацией.

**OC** 

 Он может *получать информацию* из окружающего мира в виде звуков, зрительных образов, запахов.

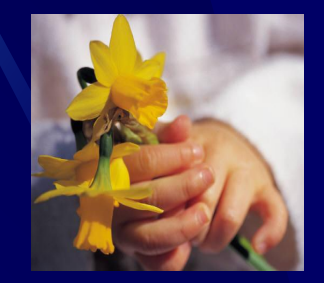

 Он может *передавать информацию* голосом, жестами, в виде записи и рисунков.

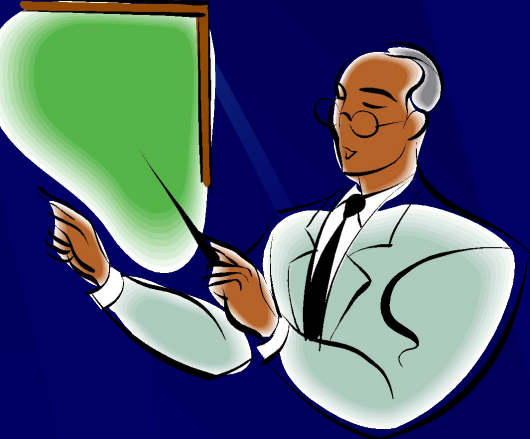

 Всем известны способы *хранения информации* не только в памяти, но и в блокнотах, книгах, на аудио- и видеокассетах и других носителях.

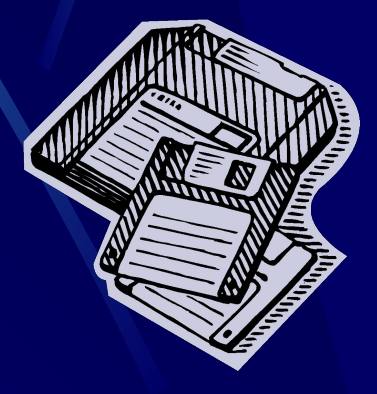

 Очень ценной является способность *обрабатывать информацию –* осмысливать ее и делать выводы.

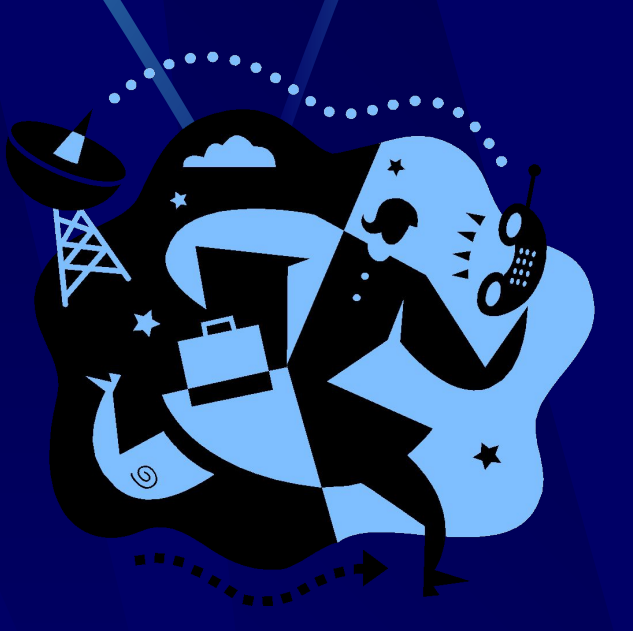

# Компьютер и информация

 Создавая компьютер, человек снабдил его устройствами, способными работать с информацией.

### *Устройства компьютера*

 Перед собой на столе вы видите устройства, из которых состоит компьютер. Это системный блок, монитор, клавиатура, мышь.

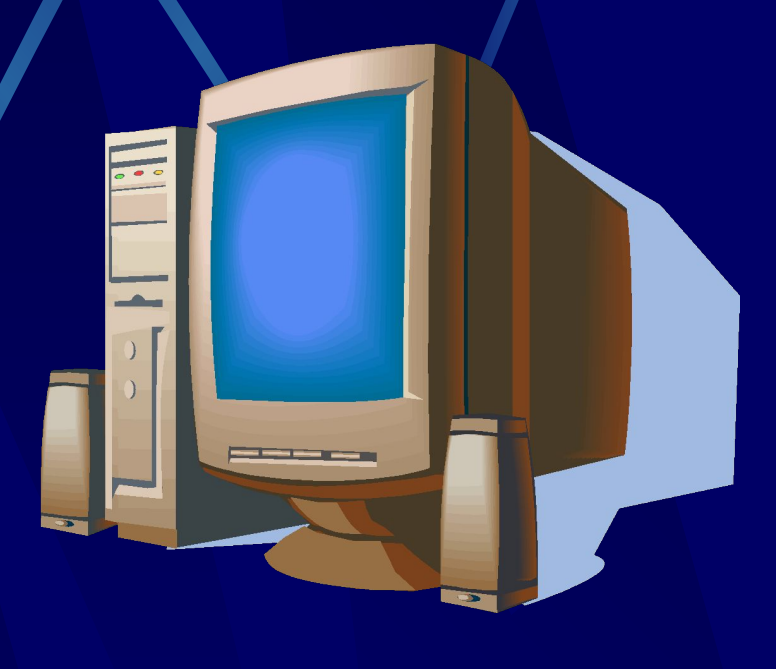

*Устройства ввода информации*

 Информация поступает от человека в компьютер через *устройства ввода*: это

#### *клавиатура и*

*мышь.*

*Устройства вывода информации*

 Увидеть результат работы можно на экране *монитора* или вывести его на бумагу с помощью *принтера*.

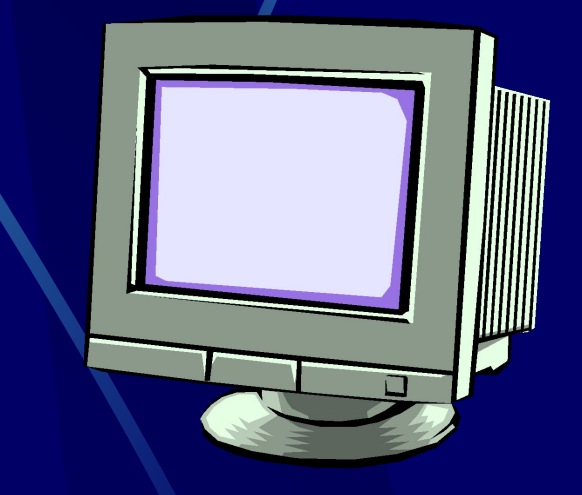

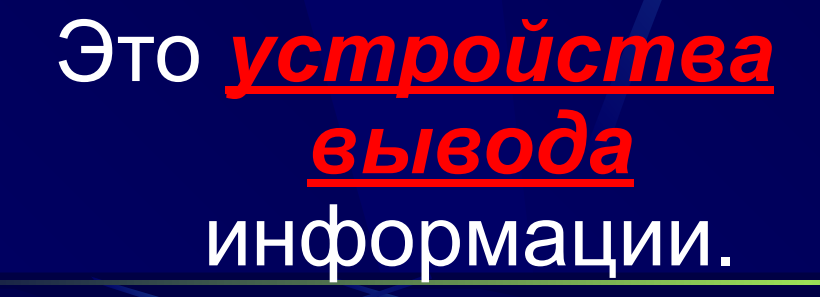

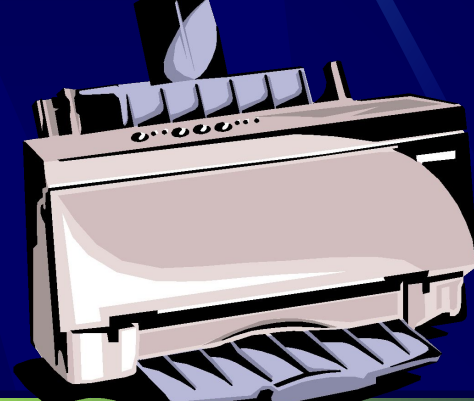